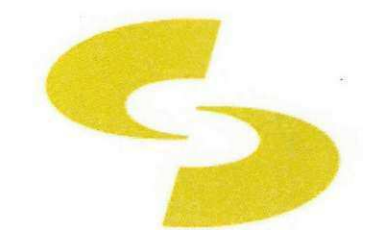

UFCG CEEI Departamento de Sistemas e Computação

Universidade Federal de Campina Grande Centro de Engenharia Elétrica e Informática Departamento de Sistemas e Computagao

Uma abordagem para avaliar refatoramentos utilizando analise de impacto e geragao automatica de testes

Melina Mongiovi

Relatório de Estágio

Orientador Academico: Prof. Rohit Gheyi

Supervisor Técnico: Ghustavo Cunha Lima Sabino

Campina Grande, 2011

*Dedico este trabalho a minha familia.* 

#### Uma abordagem para avaliar refatoramentos utilizando analise de impacto e geração automática de testes

APROVADO EM:

BANCA EXAMINADORA

Prof. Dr. Rohit Gheyi ORIENTADOR ACADEMICO

Prof. Dr. Tiago Massoni MEMBRO DA BANCA

Profa. Dra. Joseana Fechine MEMBRO DA BANCA

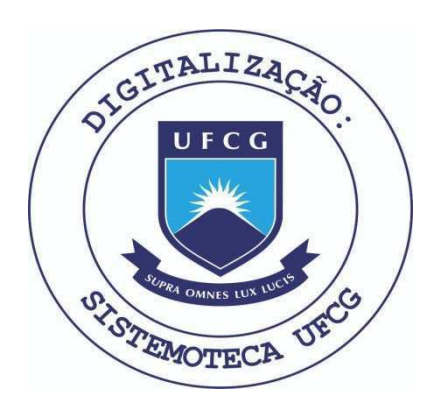

Biblioteca Setorial do CDSA. Maio de 2021.

Sumé - PB

## Agradecimentos

Agradeço primeiramente aos meus pais, Giuseppe Mongiovi (In Memoriam) e Graça Mongiovi, que sempre me deram inspiração e que me apoiaram durante toda minha vida permitindo que eu chegasse até aqui.

Ao meu marido, Gusthavo Sabino, minha filha Camilla Sabino, e todos os meus familiares, por estarem sempre presentes, dando-me forgas para eontinuar.

Ao meu orientador acadêmico, Rohit Gheyi, pela dedicação, empenho, paciência e disponibilidade de orientar meu estágio, como também pela oportunidade de realizar este trabalho.

A professora Joseana Feehine, pela disponibilidade e acompanhamento do estagio.

Aos professores Tiago Massoni (UFCG) e Augusto Sampaio (UFPE), por me ajudarem com sugestões e comentários relevantes.

Aos amigos e companheiros de trabalho, especialmente Gustavo Soares e Catuxe Varjao, que me deram auxilio durante as atividades e tornaram o ambicnte de trabalho mais agradável.

A todos meus sinceros agradecimentos.

**Melina Mongiovi** 

## Apresentação

Como parte das exigências do curso de Ciência da Computação, da Universidade Federal de Campina Grande, para cumprimento da disciplina de estagio integrado, apresenta-se o relatorio de estagio, Uma abordagem para avaliar refatoramentos utilizando analise de impacto e geração automática de testes.

0 estagio foi realizado no laboratorio SPG (Software Productivity Laboratory) localizado no bloco CN da Universidade Federal de Campina Grande.

O conteúdo do relatório está distribuído conforme descrição a seguir:

- Capítulo 1 Introdução
- Capitulo 2 Ambiente de Estagio
- Capitulo 3 Fundamentagao Teorica e Tecnologias Utilizadas
- Capitulo 4 Atividades do Estagio
- $\bullet$  Capítulo 5 Considerações Finais
- Bibliografia
- Apêndice

## Resumo

Na pratica, desenvolvedores se baseiam em compilagao, testes e ferramentas para garantir a preservação de comportamento durante refatoramentos. Entretanto, as ferramentas de refatoramentos não realizam todas as atividades necessárias para garantir que o refatoramento preserve o comportamento porque nao existe nenhuma teoria estabelecendoas formalmente. Esta atividade e considerada um grande desafio especialmente para linguagens como Java, que possui uma semântica não-trivial. Neste estágio foi proposta uma abordagem para avaliar se uma transformagao preserva o comportamento baseada na geracao automatica de testes apenas para as entidades que possam ter sido impactadas pela mudanga. Para isso, foi implementada uma ferramenta chamada Safira, que possui um plugin para o Eclipse. Safira permite aumentar a confianga durante a aplicagao de refatoramentos. Alem disso, a ferramenta foi avaliada em alguns refatoramentos aplicados a estudos de caso reais de ate 20 KLOC. Por fim, a ferramenta foi comparada com outra proposta na literatura com relação a dois requisitos não funcionais: corretude (detecção ou não de mudanças comportamentais) e eficiência (rapidez na avaliação da transformação e tamanho da coleção de testes gerados).

Palavras-chave: refatoramentos, análise de impacto, geração de testes.

## Conteúdo

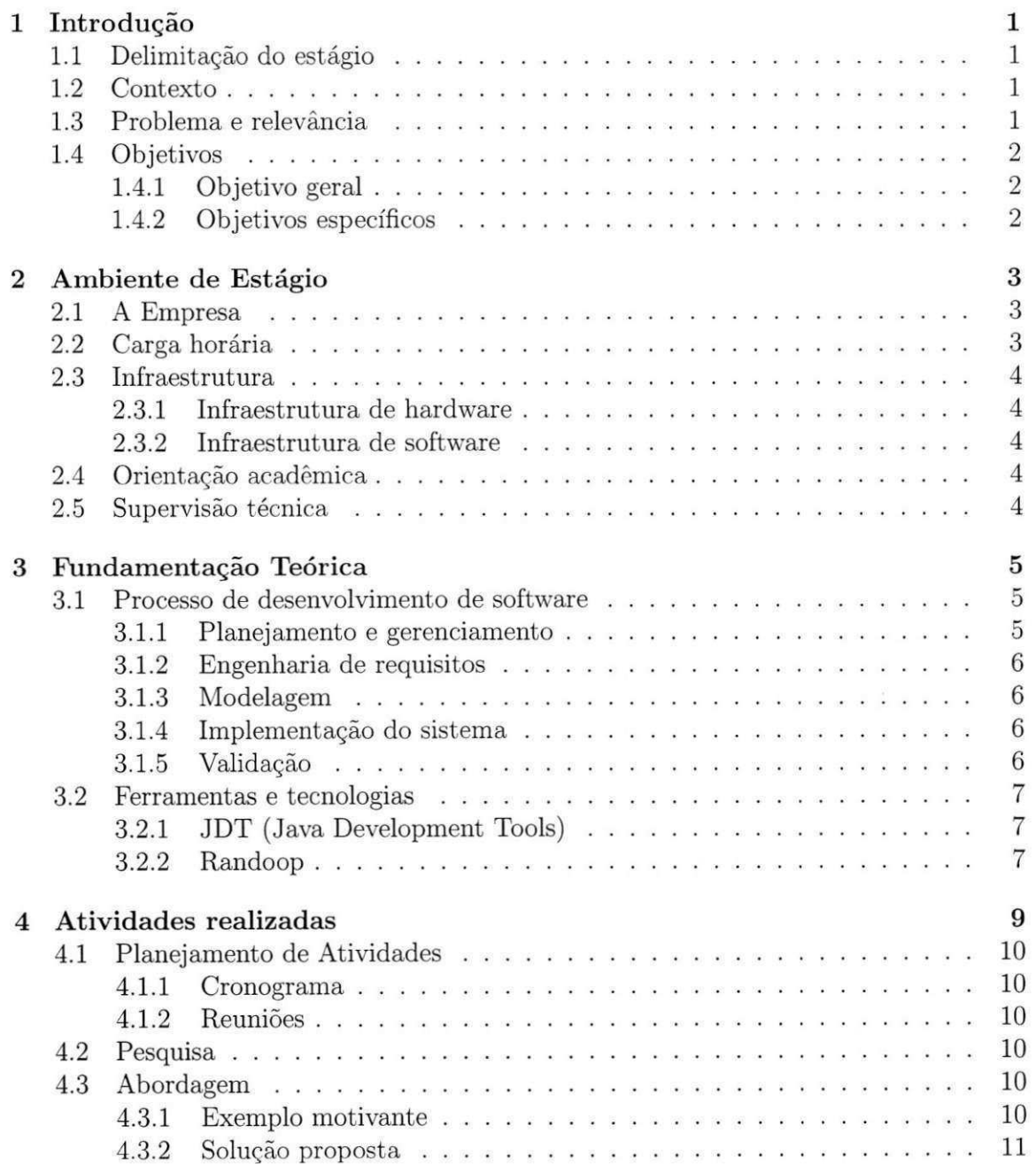

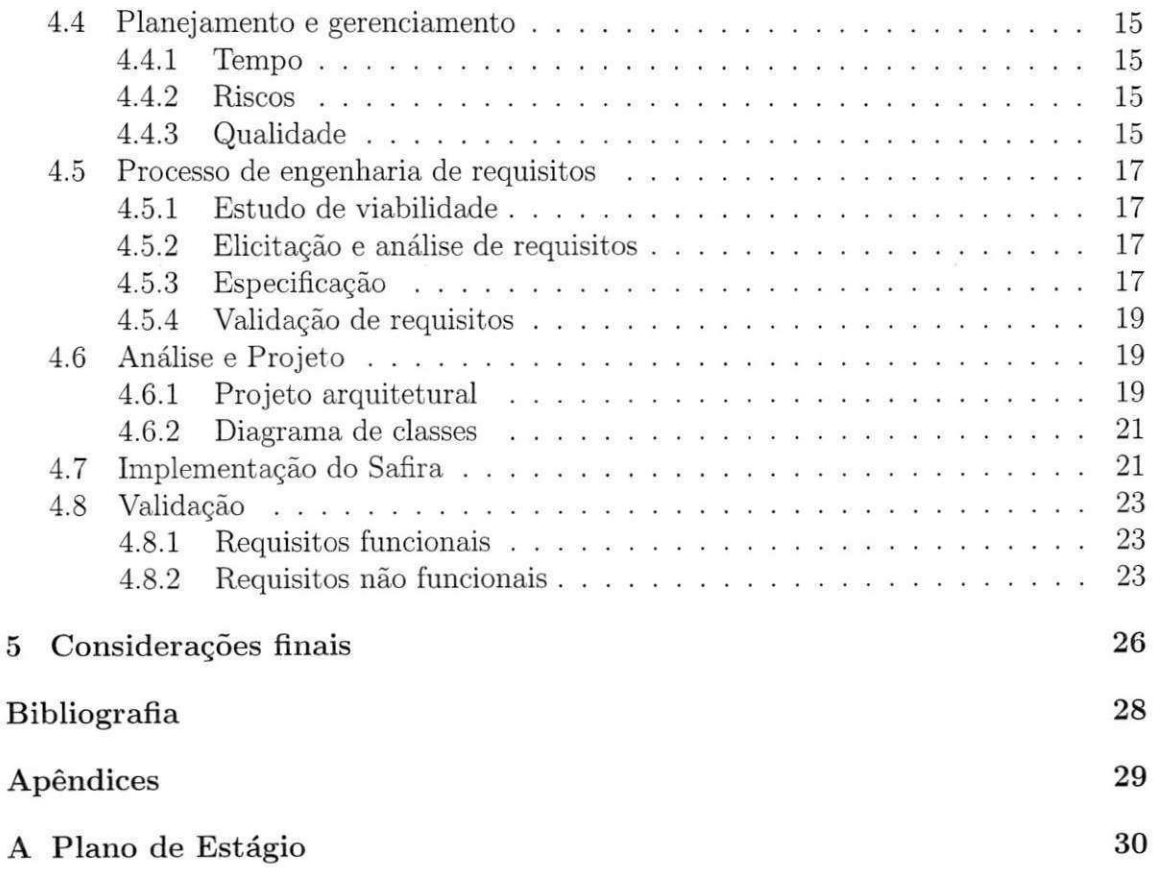

# Lista de Figuras

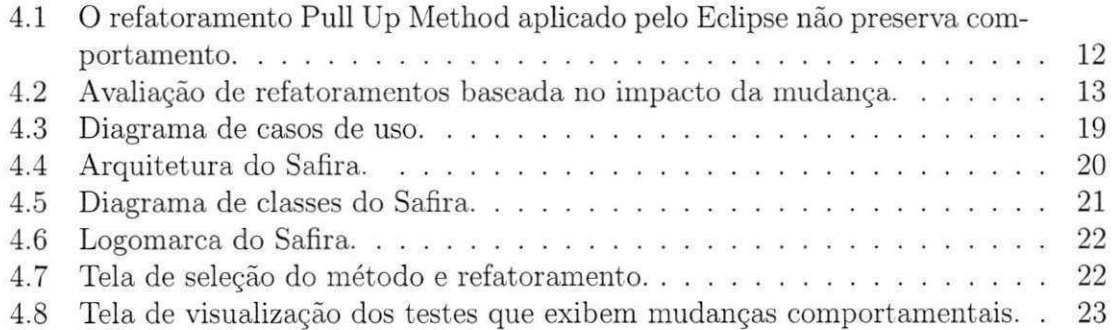

## Lista de Tabelas

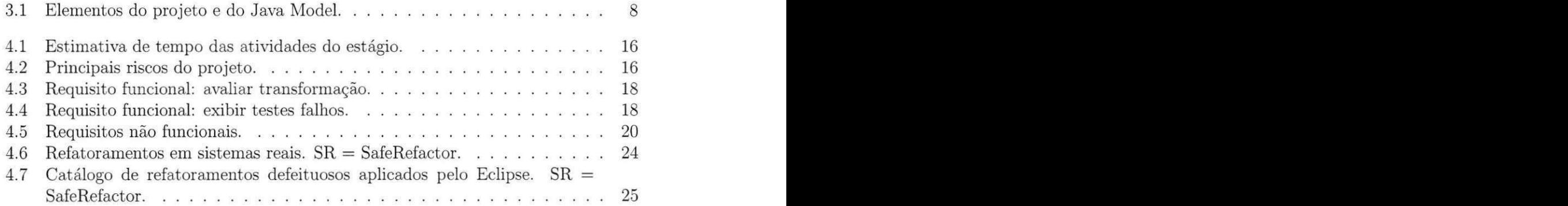

# Lista de Quadros

4.1. Cronograma de atividades de estágio **zystanovics reportantes a cycles** 

# Capitulo 1 Introdução

0 Estagio Integrado e um elemento academico de fundamental importancia, pois nele e possivel ter a oportunidade de observar na pratica os conheeimentos adquiridos ao longo do curso, alem de possibilitar o aprendizado de novas tecnologias e aprofundar em temas que não são contemplados durante o curso, mas que são muito utilizadas na vida profissional fora da academia.

## 1.1 Delimitação do estágio

O estagio foi realizado no Laboratorio SPG (Software Productivity Laboratory), localizado na Universidade Federal de Campina Grande, tendo initio em fevereiro de 2011 c finalizado no mes de junho do mesmo ano, periodo correspondente ao periodo letivo de 2011.1. O horário utilizado para realizar o trabalho do estágio foi das 14h às 18h de segunda a sexta. durante todo o periodo.

### 1.2 Contexto

Durante o ciclo de vida de um software, sua manutenção e evolução são atividades inevitaveis. Novos requisitos sao solicitados polos cliontes depois de seu lancamento. Alem disso, defeitos sao descobertos e precisam ser corrigidos. Quanto mais o software e modificado, e adaptado para novos requisitos, seu codigo torna-se mais complexo, tornando mais difícil sua manutenção. Para evitar que isso ocorra, é necessário reestruturá-lo, melhorando sua estrutura interna, mas preservando suas funcionalidades, ou seja, aplicando refatoramentos.

### 1.3 Problema e relevância

Aplicar transformações que preservem o comportamento, principalmente em sistemas de grande porte, nao e trivial. Refatoramentos podem ser aplicados manualmente, o que sao propensos a erros e consomem bastante tempo, ou com a ajuda de ferramentas que implementam um conjunto de refatoramentos, como o Eclipse e o Netbeans. Entretanto, as ferramentas de refatoramentos não implementam todas as pré-condições necessárias para garantir a preservagao de comportamento para cada tipo de refatoramento, pois, nao existe nenhuma teoria estabelecendo-as forrnalmente. Nao e trivial defini-las para linguagens complexas como Java. Com isso, as ferramentas possuem *bugs.* 

Na pratica, desenvolvedores executam uma colegao de testes antes e depois da transformagao para avaliar se houve mudanga de comportamento. Contudo, esta colegao pode ser grande, consumindo muito tempo para executa-la, ja que os testes nao focam em exercitar apenas a mudança. Além disso, em geral, as coleções não focam em exercitar apenas as entidades impactadas pela mudanga. Logo, os desenvolvedores necessitam de uma ferramenta melhor que auxilie nesta atividade, dando uma maior confiabilidade e consumindo pouco tempo nessa tarefa.

## 1.4 Objetivos

A seguir, estão detalhados os principais objetivos do estágio.

#### 1.4.1 Objetivo geral

O objetivo geral do estagio e desenvolver uma ferramenta, chamada Safira, para auxiliar desenvolvedores em atividades de refatoramentos. A ferramenta sera um *plugin*  para o Eclipse. A partir de uma transformagao, Safira ira construir automaticamente uma colegao de testes que exercitara apenas para os metodos impactados pela mudanga (metodos que podem mudar o comportamento). Para avaliar se o comportamento foi preservado, a colegao de testes gerada sera executada tanto no programa original (antes do refatoramento) e quanto no programa modificado pela transformagao. Se os resultados forem iguais, aumenta-se a confiança de que a transformação preserva comportamento. Caso contrario, Safira indicara um conjunto de casos de teste exibindo a mudanga comportamental.

#### 1.4.2 Objetivos especificos

- Fazer um levantamento do estado da arte das melhores ferramentas existentes com o intuito de identificar os pontos fortes e limitações;
- Estudar as tecnologias que serao utilizadas;
- Implementar uma ferramenta;
- Comparar a ferramenta proposta com outras da literatura.

## Capitulo 2

## Ambiente de Estagio

## 2.1 A Empresa

A construtora São Bernardo é uma empresa atuante no segmento da construção civil em Campina Grande. A empresa é dedicada ao segmento residencial, englobando construções de prédios e casas destinados à moradia. A São Bernardo está situada na Rua Marques do Herval, 58, 2° andar, sala 02, Centro, Campina Grande.

### 2.2 Carga horária

Abaixo segue a lista de atividades com suas respectivas cargas horárias.

- Levantamento do estado da arte. Realizada durante os meses de fevereiro e marco, totalizando 60 horas.
- Proposta de uma nova abordagem para avaliar refatoramentos utilizando analise de impacto. Realizada durante os meses de fevereiro e marco, totalizando 70 horas.
- Planejamento. Realizada entre os dias 14 e 25 de março, totalizando 20 horas.
- Levant amento de requisitos. Realizada entre os dias 25 de margo e 5 de abril, totalizando 30 horas.
- Estudo das tecnologias utilizadas. Realizada entre os dias 5 de abril e 22 de abril, totalizando 30 horas.
- Modelagem do sistema. Realizada durante o mes de abril, totalizando 20 horas.
- Implementagao. Realizada durante os meses de abril e maio, totalizando 60 horas.
- Validagao. Realizada durante os meses de maio e junho, totalizando 40 horas.

## 2.3 Infraestrutura

### 2.3.1 Infraestrutura de hardware

- Intel Core i5 2.3 GHz;
- RAM de 4GB;
- HD de 320 GB.

#### 2.3.2 Infraestrutura de software

- Mac OS X 10.6;
- Eclipse 3.6;
- JUnit 4.

## 2.4 Orientação acadêmica

**Nome:** Rohit Gheyi **Endereco:** Departamento de Sistemas e Computagao Universidade Federal de Campina Grande Avenida Aprigio Veloso, 882 — CEP: 58.429-900 Bodocongó, Campina Grande, PB — Brasil. **Email:** rohit@dsc.ufcg.edu.br

### 2.5 Supervisão técnica

**Nome:** Gusthavo Cunha Lima Sabino **Enderego:**  Belmiro Pinto Brandão, 55 Mirante, Campina Grande, PB — Brasil. **Email:** gusthavoclsabino@hotmail.com

## Capitulo 3

## Fundamentação Teórica

Este capítulo será descrito o processo de software utilizado para o desenvolvimento do Safira. Alem disso, serao apresentados tambem as principals tecnologias utilizadas durante o estágio.

### 3.1 Processo de desenvolvimento de software

O desenvolvimento da ferramenta foi realizado de maneira iterativa e incremental apoiado por pequenos e frequentes *releases* do sistema, seguindo algumas práticas das metodologias ageis Scrum [Schwaber 2004] e XP [Beck e Andres 2004], tais como:

- Reuniões semanais ou diárias. Para acompanhar melhor o projeto, minimizar os riscos e problemas, e tornar mais rápido todo o processo, foram realizadas reuniões semanais ou diarias em algumas etapas mais criticas.
- Desenvolvimento incremental. Primeiramente, foi feito um protótipo da ferramenta. Posteriormente, foi sendo incrementada, assegurando que o programa continuou funcionando corretamente (especialmente durante a implementação do analisador de impacto).
- Desenvolvimento orientado a testes. A cada novo incremento feito na ferramenta, foram realizados testes manuais e comparativos com a ferramenta SafeRefactor.

As próximas subseções descrevem os conceitos de cada etapa do processo de desenvolvimento da ferramenta proposta no estagio.

#### 3.1.1 Planejamento e gerenciamento

A etapa de planejamento e gerenciamento deve assegurar que o projeto de software atenda às restrições de orçamento e de cronograma e que esteja dentro dos padrões de qualidade exigidos. Alem disso, e necessario prever todos os possiveis riscos que possam comprometer o projeto.

#### 3.1.2 Engenharia de requisitos

#### **Estudo de viabilidade**

0 estudo de viabilidade e utilizado para avaliar se o sistema contribui para os objetivos gerais da organização. É feita também uma avaliação para verificar se as necessidades dos usuarios identificadas podem ser satisfeitas por meio das tecnologias atuais de software e hardware. O resultado deve fornecer informagoes para a tomada de decisao quanto a prosseguir para uma analise mais detalhada.

#### **Elicitagao e analise de requisitos**

E o processo de coleta de requisitos de sistema pela observagao de sistemas existentes, discussões com usuários e análise de tarefas. Isto pode envolver o desenvolvimento de um ou mais modelos de sistema e prototipos. Eles ajudam a compreensao do sistema a ser especificado.

#### **Especificagao de requisitos**

 $\acute{E}$  o processo que reúne informações sobre o sistema proposto e os existentes para obter os requisitos de usuário e de sistema com base nessas informações. Durante esta fase, as fontes de informações, incluem documentação, possíveis usuários do sistema e especificações de sistemas similares.

#### **Validagao de requisitos**

A validagao de requisitos dedica-se a mostrar que os requisitos realmente definem o sistema que o usuário deseja. Esta atividade está relacionada à descoberta de problemas com os requisitos.

#### 3.1.3 Modelagem

A modelagem do sistema consiste em especificar um modelo de dommio e um o projeto arquitetural, um documento identificando os subsistemas constituintes do sistema e os seus relacionamentos, e o diagrama de classes, que representa a estrutura do sistema, recorrendo ao conceito de classes e suas relações. Outras modelagens em diferentes níveis de abstrações também podem ser feitas.

#### 3.1.4 Implementagao do sistema

O estagio de implementagao do software consiste em desenvolver o sistema executavel com base nos requisitos coletados e documentados. Esta atividade pode envolver o desenvolvimento de vários modelos do sistema em diferentes níveis de abstração.

#### 3.1.5 Validagao

A validagao de software destina-se a mostrar que um sistema esta em conformidade com sua especificação. Isso envolve processos de verificação, tais como testes, inspeções e revisões, a cada estágio do processo de software, desde a definição de requisitos de usuario ate o desenvolvimento do programa.

### 3.2 Ferramentas e tecnologias

#### 3.2.1 JDT (Java Development Tools)

O projeto JDT do Eclipse fornece um conjunto de APIs para acessar e manipular um código fonte em Java. Ele permite acessar, modificar e ler os projetos existentes na área de trabalho, assim como tambem criar novos projetos. 0 JDT permite o acesso ao codigo fonte Java de duas maneiras diferentes: Java Model e Abstract Syntax Tree (AST). O JDT foi utilizado no Safira para identificar as entidades impactadas por uma mudanga. Para detectar as mudangas e posteriormente as entidades impactadas pela mudanga, foi realizada uma analise estatica no codigo. O acesso aos elementos do projeto foram feitos utilizando as APIs fornecidas pelo Java Model e AST.

#### **Java Model**

Cada projeto Java no Eclipse e representado como um modelo Java. O modelo Java do Eclipse é uma representação leve e tolerante a falhas do projeto Java. Ele não fornece muitas informações como Abstract Syntax Tree (por exemplo, ele não fornece informações do corpo de um método), mas é mais rápido de ser recriado em caso de alterações no projeto, ou seja, as informações do projeto são rapidamente atualizadas. Na Tabela 3.1, sao ilustrados alguns elementos do projeto e seus respectivos elementos Java Model juntamente com as descrições.

#### **Abstract Syntax Tree (AST )**

A AST fornece uma representagao em arvore sintatica do codigo em Java. Cada elemento de um arquivo Java é representado como uma subclasse de **ASTNode**. Cada nó AST fornece informações específicas sobre o objeto que ele representa. Por exemplo, **Me t hodDe c l ar at i on** representa metodos. Ja **Var i abl e De c l ar at i onFr agme nt** representa declarações de variáveis, enquanto que SimpleName representa qualquer palavra que nao seja uma palavra-chave em Java.

#### 3.2.2 Randoop

0 Randoop [Pacheco et al. 2007] e uma ferramenta que gera aleatoriamente uma colegao de testes de unidade para um conjunto de classes passado como parametro. Cada teste consiste de uma sequencia de chamadas de metodos e construtores que criam e alteram objetos, seguidos por asserções do JUnit.

O gerador seleciona aleatoriamente as chamadas de metodos e construtores para criar cada expressao que compoe o teste. Para compor os argumentos dos metodos, ele utiliza objetos de expressoes anteriormente geradas, ou do tipo **St r i ng** e variaveis primitivas  $(int, char, boolean).$ 

| Elemento do Projeto        | <b>Elemento Java Model</b>  | Descrição                                                |
|----------------------------|-----------------------------|----------------------------------------------------------|
| Projeto Java               | <b>UavaProject</b>          | O Projeto Java que contém todos os outros elementos.     |
| Diretórios src/bin/lib     | <b>IPackageFragmentRoot</b> | Código fonte, arquivos binários ou bibliotecas externas. |
| Cada pacote                | <b>IPackageFragment</b>     | Subpacotes de IPackageFragmentRoot.                      |
| Arquivos .java             | <b>ICompilationUnit</b>     | Os arquivos Java estão sempre abaixo do nó Package.      |
| Tipos, atributos e métodos | IType/Ifield/IMethod        | Tipos, atributos e métodos.                              |

Tabela 3.1: Elementos do projeto e do Java Model.

Logo após criar uma expressão, o Randoop a executa e recebe o *feedback* do comportamento do programa. Ele checa esse resultado com relação a alguns contratos e filtros. Os filtros são utilizados para identificar quando uma expressão é ilegal, redundante, ou util para gerar mais entradas. Por outro lado, os contratos estabelecem invariantes do programa, que ele utiliza para criar automaticamente as assergoes do JUnit. Por exemplo, o Randoop possui um contrato que especifica que se um objeto não for nulo, ele tem que ser igual a ele mesmo. Então, ao capturar o valor retornado por um método de um objeto que esta sendo testado, ele gera uma expressao**zyxwvutsrqponmlkjihgfedcbaZYXWVUTSRQPONMLKJIHGFEDCBA As s e r t Equa l s** que recebe como parametro o metodo executado e o valor retornado. Novos contratos podem ser criados implementando interfaces fornecidas pela API dele.

Para compor a nossa técnica, utilizamos como parâmetros para o Randoop, o conjunto contendo os métodos que foram impactados pela mudança. O objetivo é avaliar apenas as partes do código que possam mudar o comportamento devido a transformação. Além disso, só geramos testes para métodos que estão presentes no programa antes e depois do refatoramento. Dessa forma, conseguimos roda-la no programa original e refatorado.

## Capitulo 4

## Atividades realizadas

As atividades realizadas foram:

- 1. Levantamento do estado da arte. Consiste na pesquisa do tenia do trabalho de modo a entender algumas tecnicas ja utilizadas em outros projetos para realizar a analise de impacto. As abordagens estudadas foram aprimoradas e adaptadas para o desenvolvimento da ferramenta. Realizada durante os meses de fevereiro e marco, totalizando 60 horas.
- 2. Propor uma nova abordagem para avaliar refatoramentos utilizando analise de impacto. Essa atividade inclui a formalizagao de leis que descrevem o impacto no código de algumas transformações primitivas. Essas leis serão utilizadas para implementagao do modulo de analise de impacto. Realizada durante os meses de fevereiro e margo, totalizando 70 horas.
- 3. Planejamento. Esta atividade inclui o planejamento de tempo, custo e qualidade do software, assim como tambem o levantamento de possiveis riscos. Realizada entre os dias 14 e 25 de margo, totalizando 20 horas.
- 4. Levantamento de requisitos, que incluem o estudo de viabilidade, elicitagao e analise, especificagao e validagao de requisitos. Realizada entre os dias 25 de margo e 5 de abril, totalizando 30 horas.
- 5. Estudo das tecnologias que foram utilizadas para desenvolver a ferramenta. Realizada entre os dias 5 de abril e 22 de abril, totalizando 30 horas.
- 6. Modelagem do sistema. Esta atividade especificou o projeto arquitetural e o diagrama de classes. Realizada durante o mês de abril, totalizando 20 horas.
- 7. Implementagao da ferramenta. Realizada durante os meses de abril e maio, totalizando 60 horas.
- 8. Validagao. Realizagao de testes comparando com outras ferramentas e eliminando alguns bugs que foram detectados nesta fase. Realizada durante os meses de maio e junho, totalizando 40 horas.
- 9. Escrita do relatório. Realizada durante os meses de abril, maio e junho.

## 4.1 Planejamento de Atividades

#### 4.1.1 Cronograma

O cronograma inicial proposto no piano de estagio foi modificado devido a mudancas de necessidades no decorrer do estagio. O cronograma atualizado esta descrito no Quadro 4.1.

#### 4.1.2 Reuniões

Foram realizadas reunioes semanais com o orientador academico para aeompanhamento das atividades, discussão sobre técnicas e abordagem a serem utilizadas e apresentação dos resultados ao longo do estagio.

### 4.2 Pesquisa

A pesquisa foi realizada na fase inicial do estagio. Foi feita a partir de trabalhos atuais na area de refatoramentos, analise de impacto, e testes. Algumas abordagens foram propostas na literatura para definir algumas condições e implementar refatoramentos para um subconjunto de Java [Schaefer e Moor 2010, Schafer et al. 2009, Steimann e Thies 2009. Entretanto esta não é uma tarefa fácil, já que provar refatoramentos com relação a uma semântica formal foi proposto como um desafio [Schafer, Ekman e Moor 2008]. Algumas abordagens propuseram uma analise de impacto de mudanga para Java [Law e Rothermel 2003, Ren et al. 2004]. Essas abordagens focam em evolugao de software em geral e nao avaliam a preservagao de comportamento de uma transformagao.

Para melhorar este problema, foi proposto o SafeRefactor [Soares et al. 2010], uma ferramenta que tambem analisa o comportamento de uma transformagao a partir da geragao automatica de testes pelo Randoop [Pacheco et al. 2007]. Entretanto, o Safe-Refactor considera todos os metodos em comum para geragao de testes tornando. Com isso, esta análise pode ser custosa em sistemas grandes, já que os testes gerados não focam em exercitar apenas a mudanga.

### 4.3 Abordagem

A seguir, sera mostrado um exemplo motivante para relevar o problema abordado, e em seguida será detalhada a solução proposta.

#### 4.3.1 Exemplo motivante

A Listagem 4.1 descreve um programa em Java composto pela classe A e sua subclasse *B.* Neste programa o metodo *teste* retorna 10. Quando aplicado o refatoramento *Pull Up Method* do Eclipse 3.4.2 movendo o metodo *m* para a classe *A* e obtido o programa destino descrito pela Listagem 4.2. Observe que o metodo *teste* no programa destino

|                                  | Tarefa   Fev | Mar                     | Abr                     | Mai                     | Jun |
|----------------------------------|--------------|-------------------------|-------------------------|-------------------------|-----|
| Pesquisa sobre o tema abordado   | $\mathbf{x}$ | x                       |                         |                         |     |
| Proposta de uma nova abordagem X |              | x                       |                         |                         |     |
| Planejamento                     |              | $\overline{\mathbf{x}}$ |                         |                         |     |
| Levantamento de requisitos       |              | X                       | $\overline{\mathbf{x}}$ |                         |     |
| Estudo das tecnologias           |              |                         | $\overline{\textbf{x}}$ |                         |     |
| -----<br>Modelagem               |              |                         | $\overline{\mathbf{x}}$ | $\overline{\mathbf{x}}$ |     |
| implementação                    |              |                         | $\overline{\mathbf{x}}$ | $\overline{\mathbf{x}}$ |     |
| Validação                        |              |                         |                         | $\overline{\mathbf{x}}$ |     |
| Escrita de relatório técnico     |              |                         |                         | $\overline{\textbf{x}}$ | X   |
| Defesa do Estágio                |              |                         |                         |                         | x   |

Quadro 4.1: Cronograma de atividades do estágio.

retorna 20 diferentemente do programa original. Ou seja, o comportamento foi modificado. Portanto, esta transformação aplicada pelo Eclipse não é um refatoramento. Mesmo as ferramentas recentemente propostas que estabelecem formalmente algumas pré-condigões, possuem *bugs* [Schaefer e Moor 2010]. Estabelecer todas as pré-condigões com relação a uma semântica formal de Java é não-trivial e muito custoso.

Na pratica, uma forma de evitar este cenario e aumentar a confianga de ferramentas, e executando uma colegao de testes no programa antes e depois da transformagao e avaliando os resultados. Entretanto, nesse cenario a colegao de testes pode ser modificada tambem pelo refatoramento. como o *Rename Class.* Como as ferramentas possuem *bugs,* elas podem mudar o comportamento da colegao de testes. Dessa forma, nao e o ideal comparar programas com colegoes de teste diferentes. O SafeRefactor [Soares et al. 2010], que é uma ferramenta que avalia a preservação de comportamento de transformações, avalia os programas gerando uma mesma coleção de testes. Entretanto a mesma pode ser grande, o que pode consumir tempo, ja que a colegao nao leva em consideragao apenas as entidades impactadas pela mudanga.

#### 4.3.2 Solugao proposta

A seguir, será detalhada a abordagem proposta. De maneira geral, essa analisa a transformagao e gera testes guiados pelo impacto da mudanga. O objetivo e aumentar a confianga na avaliagao de refatoramentos.

Para ilustrar em mais detalhes a abordagem, considere a transformagao apresentada na Figura 4.1. O primeiro passo consiste em identificar as entidades impactadas (construtores e metodos) pela transformagao. Para isso e preciso primeiramente caracterizar a

 $11$   $\vert$ 

Figura 4.1: O refatoramento Pull Up Method aplicado pelo Eclipse não preserva comportamento.

```
Listing 4.1: Programa Original 
public class A {
  public int k(\text{long } 1) {
    \textbf{return} \quad 10; \quad \textbf{return} \quad 10;} 
  private int k(int 1) {
    return 20; return 20;
  } 
} 
publi c clas s B extends A { 
  public int m() {
    return k(2);} 
  public int teste() {
    return m();
  } 
} 
                                Listing 4.2: Programa Refatorado 
                               public class A {
                                 public int k(\text{long } 1) {
                                 } 
                                 private int k(int 1) {
                                 } 
                                 public int m() {
                                   return k(2);} 
                               } 
                               publi c clas s B extends A { 
                                 public int teste() {
                                   return m();
                               } 
                                 }
```
transformação. A transformação foi decomposta em um conjunto de *transformações pri* $mitivas$ . No exemplo, a transformação pode ser decomposta em quatro transformações primitivas: modificar corpo do metodo *m* da classe *B,* remover o metodo vazio *m* da classe *B,* adicionar o metodo vazio *m* na classe *A* e modificar o corpo do metodo *m* da classe *A.* Para cada transformagao primitiva, foi formalizado o conjunto de entidades impactadas pela mesma. Por exemplo, modificar o corpo do metodo *m* da classe *B*  impact ara ele mesmo, e *B.teste.* O conjunto de todas as entidades impactadas sera a uniao dos conjuntos impactados por cada transformagao primitiva. Alem disso, serao impactados todos os metodos e construtores que exercitam direta ou indiretamente alguma entidade deste conjunto. No exemplo como nao existem metodos que exercitam indiretamente entidades impactadas, entao, o conjunto impactado sera composto apenas pelos metodos: *B.m, B.teste* e *A.m.* Por fim, foram identificados os metodos e construtores publicos em comuns que pertencem ao conjunto impactado. Neste exemplo os metodos em comum e publicos sao *A.k(long), B.k(long), B.m* e *B.teste.* Entretanto apenas *B.m* e *B.teste* pertencem ao conjunto impactado. Entao, automaticamente uma colegao de testes que exercite apenas estes dois metodos foi gerada. Os testes foram executados e com base no resultado, foi identificado que a transformação não preserva comportamento.

De maneira geral, o usuario seleciona um refatoramento a ser aplicado no programa origem (Passo **1)** e entao sera gerado um programa destino com base na transformagao desejada (Passo 2). A partir das duas versões do programa será feita uma análise de impacto, que identificará as transformações primitivas (Passo 3) e o conjunto de entidades impactadas pela transformagao (Passo **4).** Posteriormente, serao identificados os metodos em comuns e publicos que exercitam as entidades impactadas (Passo 5). Um método *m* é comum ao programa origem e destino se possui a mesma assinatura nos dois programas. No Passo 6, serao gerados automaticamente uma colegao de testes considerando apenas o conjunto de metodos identificados no Passo 5. Os testes serao executados no programa origem (Passo 7) e no programa destino (Passo 8). Por fim, os resultados serão comparados para informar ao usuário se houve mudança de comportamento no Passo 9. A abordagem está descrita na Figura 4.2.

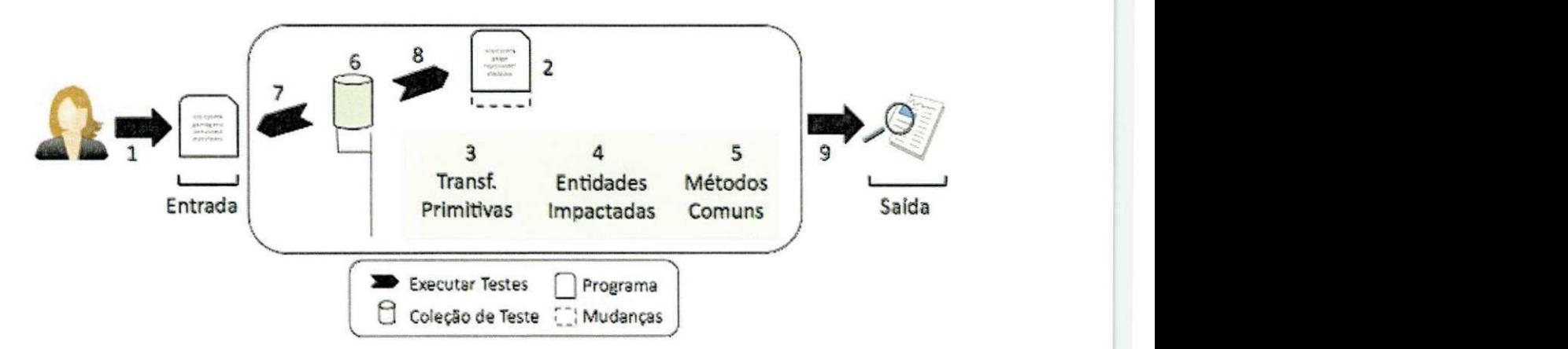

Figura 4.2: Avaliação de refatoramentos baseada no impacto da mudança.

As seções seguintes descrevem em mais detalhes como é realizada a análise do impacto da mudanga, e a geragao automatica de testes guiada pela mudanga.

#### Análise de impacto da transformação

O primeiro passo da analise de impacto e caracterizar a transformagao decompondo-a em um conjunto de transformações primitivas. Foram consideradas as seguintes transformagoes: adicionar e remover classe, adicionar e remover atributo, adicionar e remover metodo, adicionar e remover heranga, e modificar corpo de metodo. Para cada transformagao primitiva, foi formalizado o conjunto de metodos e construtores impactados. O impacto da transformagao sera dado pela uniao do impacto de cada transformagao primitiva.

A seguir foi descrita a formalização de algumas transformações primitivas usando leis. Cada lei define duas transformações primitivas (da esquerda para a direita, e vice-versa) e declara dois *templates* de um programa. As meta-variáveis *cds*, *ads* e *ops* definem um conjunto de classes, atributos e operações, respectivamente. Por fim, a lei define o conjunto de entidades impactadas ao aplicar a mesma em cada uma das direg5es. Por exemplo, a Lei 1 define uma transformação adicionar classe vazia, quando aplicada da esquerda para a direita. Como a nova classe não possui métodos, construtores e atributos, ela nao impacta nenhuma entidade. A remogao de uma classe vazia tambem não causa nenhum impacto seguindo um raciocínio similar.

A Lei 2 adiciona um metodo vazio *m* em uma classe *C* quando aplicada da esquerda para a direita. Se a classe *C* nao pertencer a uma hierarquia, o conjunto impactado sera formado apenas por  $C.m.$  Se existir algum ancestral de  $C$  na hierarquia que implemente

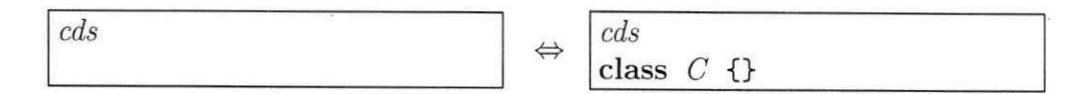

 $(\leftrightarrow)$  O conjunto de métodos impactados é vazio.

o metodo m, pode-se ter um impacto devido a sobrecarga e sobrescrita. Nesta caso, serao impactados C.m e todos os métodos que chamam C.m ou qualquer método m herdado de *C* Seguindo um raciocinio similar, a remogao de um metodo pode ter impacto na sobrecarga e sobrescrita de métodos.

Lei 2 (adicionar método)

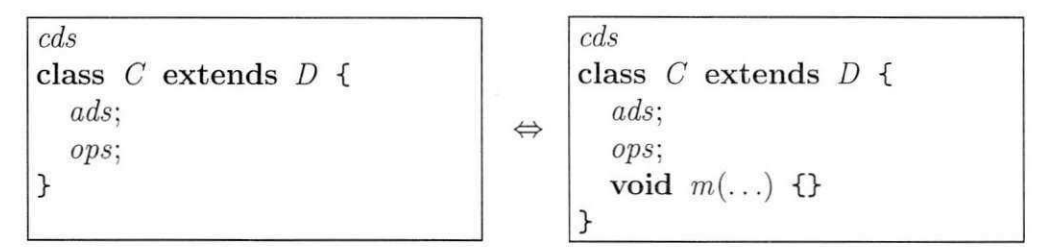

 $(\leftrightarrow)$  Seja F o descendente mais próximo de C que declara um método m. O conjunto de métodos impactados é  $\{n:\text{Metodo} \mid \exists E:\text{Classes} \mid (F \leq^* E \land E \leq^* C) \land (n \in$  $\text{metodos}(cds) \cup ops) \wedge ((n = E.m) \vee (E.m \subseteq \text{comandos}(n)))$ .

O operador <\* define um relacionamento direto ou indireto de heranga. A Lei 3 descreve a transformagao adicionar um atributo / do tipo *T* em uma classe C, quando aplicada da esquerda para a direita. Se a classe C não pertencer a uma hierarquia, o conjunto impactado sera vazio. Entretanto, se existir algum ancestral de *C* na hierarquia que declare algum atributo visível  $f$ , pode-se ter um impacto devido a sobrescrita. Serão impactados todos os metodos que usem *C.f* ou qualquer atributo / herdado de *C* De maneira similar, foi definido o impacto causado pela remogao de um atributo.

As outras transformações primitivas foram definidas de maneira similar. O conjunto de todas as entidades impactadas sera a uniao de todos os conjuntos de metodos impactados por cada transformagao primitiva. Alem disso, a analise tambem inclui todos os metodos e construtores que exercitam este conjunto impactado direta ou indiretamente.

#### **Geragao de testes para as mudangas**

Com base no conjunto de entidades impactadas, o objetivo é gerar uma coleção de testes para avaliar apenas as entidades impactadas pela transformagao. A fim de aumentar a confianga na analise da transformagao, a mesma colegao de testes devera executar nos programas origem e destino. Desta maneira, e necessario identificar dentre os metodos

**Lei 3**  $\langle \text{adicionar~attribute} \rangle$ 

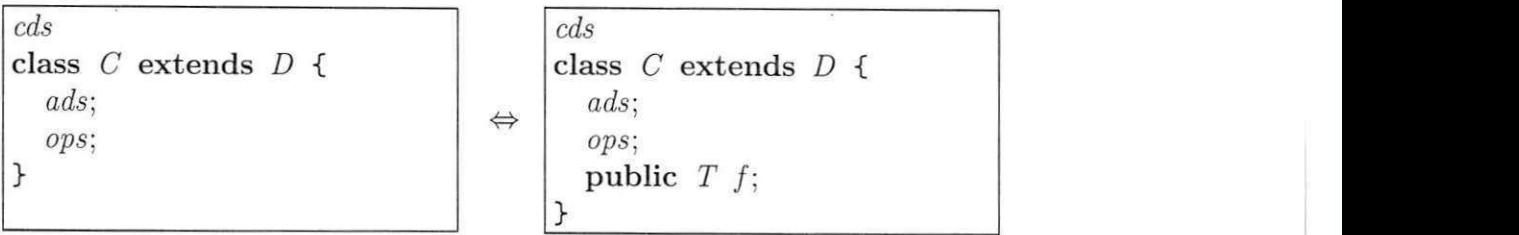

 $(\leftrightarrow)$  Seja F o descendente mais próximo de C que declara um atributo f. O conjunto de métodos impactados é {m:Metodo | ∃ E:Classe | (F <\* E ∧ E ≤\* C) ∧ (m ∈  $\text{metodos}(cds) \cup ops) \wedge (E.f \subseteq \text{comandos}(m))$ .

publicos em comum (de classes publicas) do programa origem e destino, quais exercitam o conjunto de metodos impactados identificado no passo anterior.

A partir dai e gerada uma colegao de testes utilizando o Randoop [Pacheco et al. 2007], que e um gerador automatieo de testes de unidade que identificou *bugs* nas colegoes de Java. O Randoop gera randomicamente um conjunto de testes dentro de um tempo limite informado pelo usuario considerando apenas os metodos que sao recebidos como parametro. Apos a criagao da colegao, os testes serão executados no programas origem e destino. Se os resultados da coleção de testes forem iguais, aumenta-se a confianga de que a transformagao preserva comportamento. Ou seja, a transformagao e um refatoramento. Caso contrario, e mostrado para o usuário um conjunto de testes que mostram a mudança comportamental.

### 4.4 Planejamento e gerenciamento

#### 4.4.1 Tempo

A estimativa do tempo destinado para cada atividade foi feita no inicio do estagio. Entretanto, algumas estimativas nao foram precisas pelo surgimento de algumas dificuldades ao realizar as atividades. Ao longo do processo de desenvolvimento, as estimativas foram novamente realizadas, e a incerteza foi diminuindo. Na Tabela 4.1, sao detalhados a estimativa inicial em horas para cada atividade e o tempo real gasto em cada uma.

#### 4.4.2 Riscos

Na Tabela 4.2 são descritos os três principais riscos que foram identificados no início do estagio e que poderiam levar ao insucesso no processo de desenvolvimento.

#### 4.4.3 Qualidade

O Safira necessita de um alto grau de rigor na sua qualidade (corretude e eficiencia). O seu sucesso depende disso. O criterio de qualidade do sistema foi avaliado com base em

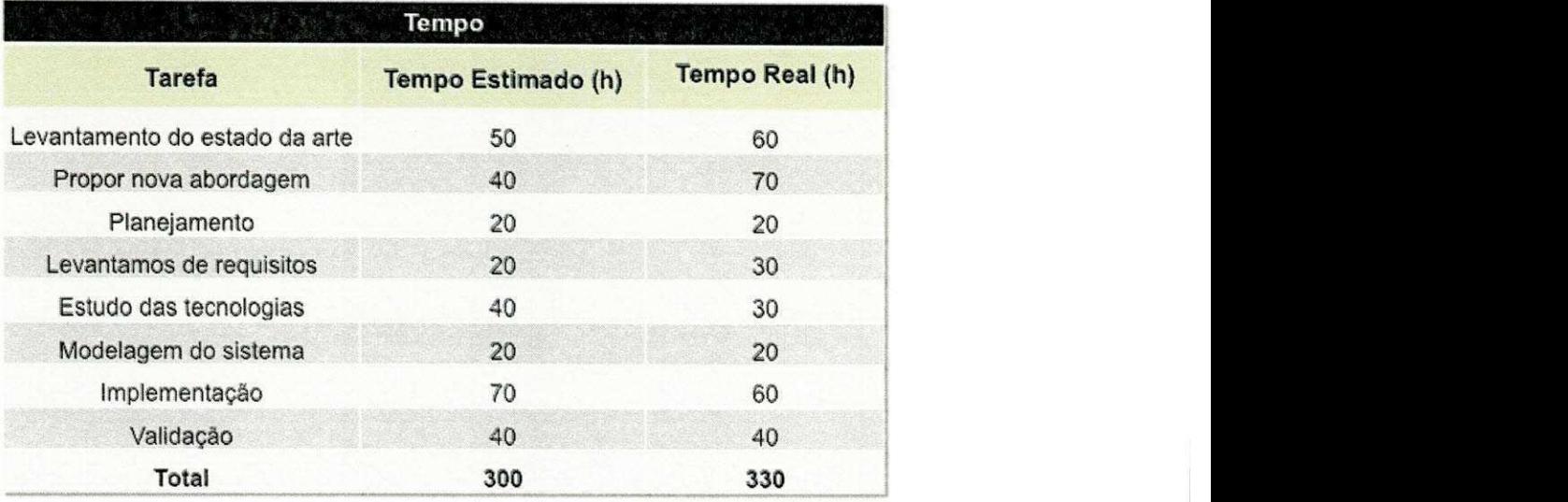

Tabela 4.1: Estimativa de tempo das atividades do estagio.

| <b>Riscos</b>                                                                                 |               |               |                                                                                       |  |  |  |  |  |  |  |  |  |
|-----------------------------------------------------------------------------------------------|---------------|---------------|---------------------------------------------------------------------------------------|--|--|--|--|--|--|--|--|--|
| <b>Riscos</b>                                                                                 | Probabilidade | <b>Efeito</b> | Estratégia                                                                            |  |  |  |  |  |  |  |  |  |
| Não entendimento do<br>domínio (análise de<br>impacto, geração de testes<br>e refatoramentos) | Alta          | Sério         | Leitura e discussão de artigos no<br>início do projeto                                |  |  |  |  |  |  |  |  |  |
| Estimativas não confiáveis<br>por não entendimento do<br>domínio                              | Alta          | Sério         | Reuniões diárias de<br>acompanhamento e leitura de<br>artigos para entender o domínio |  |  |  |  |  |  |  |  |  |
| Requisitos não funcionais<br>críticos                                                         | Alta          | Sério         | Entregar um protótipo e avaliar<br>com o SafeRefactor no final de<br>marco            |  |  |  |  |  |  |  |  |  |

Tabela 4.2: Principals riscos do projeto.

報

resultados comparativos utilizando o SafeRefactor. O objetivo para atingir a qualidade desejada é manter a corretude, ou seja, detectar os mesmos bugs, e melhorar a eficiência do sistema com relagao ao tamanho da colegao de testes gerados e ao tempo total da análise.

### 4.5 Processo de engenharia de requisitos

A seguir, serao descritas as principals etapas do processo de engenharia de requisitos.

#### 4.5.1 Estudo de viabilidade

Primeiramente, foi feita uma pesquisa, realizando a leitura de vários artigos, a fim de aprender algumas tecnicas utilizadas em abordagens relacionadas. Foram pesquisadas tambem as tecnologias que poderiam ser utilizadas. Foi feito um prototipo utilizando o *Reflection*, para realizar a análise de impacto. Para esta tarefa, é necessário ter acesso à todas as entidades do codigo que esta sendo analisado, como classes, metodos, atributos, pacotes, dentre outras. Entretanto, foi constatada uma limitação desta tecnologia. Não é possível obter informações à nível de corpo de método, o que é extremamente necessário para a análise realizada pelo Safira. Além disso, foi observado que ela oferece um desempenho bem abaixo do desejado. Então, foi decidida a utilização da biblioteca AST do Eclipse, pois, ela atendeu melhor às necessidades do projeto.

#### 4.5.2 Elicitagao e analise de requisitos

Apos o estudo de viabilidade, ficou bem claro que a ferramenta podcria ser desenvolvida dentro do tempo de estágio e com a utilização das tecnologias necessárias. Então, para elicitacao de requisitos foram feitas mais pesquisas em artigos e realizadas algumas entrevistas.

Foram utilizados artigos com abordagens similares e temas relacionados para um melhor entendimento do domfnio. Algumas entrevistas foram realizadas com desenvolvedores que utilizam ou ja utilizaram refatoramentos, e com o orientador academico do estágio, que já trabalha nesta área e entende bem a necessidade da ferramenta neste contexto.

Para um melhor entendimento dos requisitos funcionais do sistema, foi modelado um diagrama de casos de uso que ilustra mais detalhadamente os requisitos desejaveis. O diagrama esta ilustrado na Figura 4.3.

#### 4.5.3 Especificagao

A seguir, os principais requisitos funcionais e não funcionais do Safira estão especificados.

#### **Requisitos funcionais**

Nas Tabelas 4.3 e 4.4, sao especificados os dois principals requisitos funcionais do Safira.

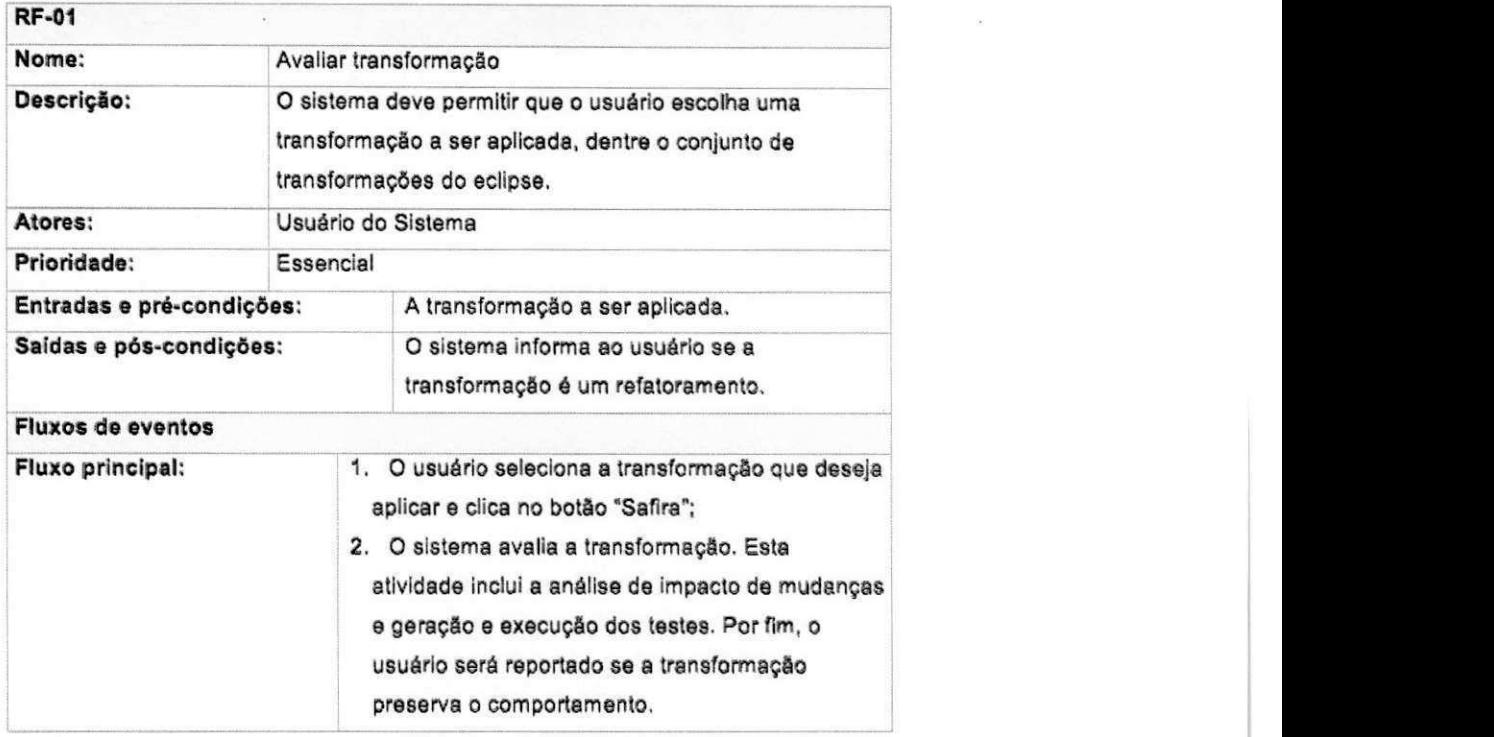

Tabela 4.3: Requisito funcional: avaliar transformação.

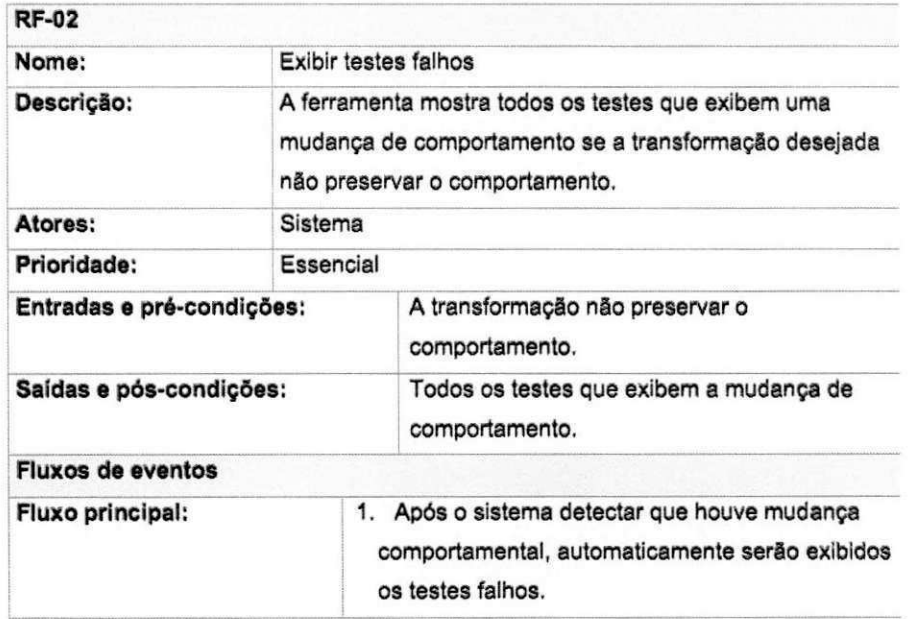

Tabela 4.4: Requisito funcional: exibir testes falhos.

 $\frac{1}{62}$ 

 $\overline{\phantom{a}}$ 

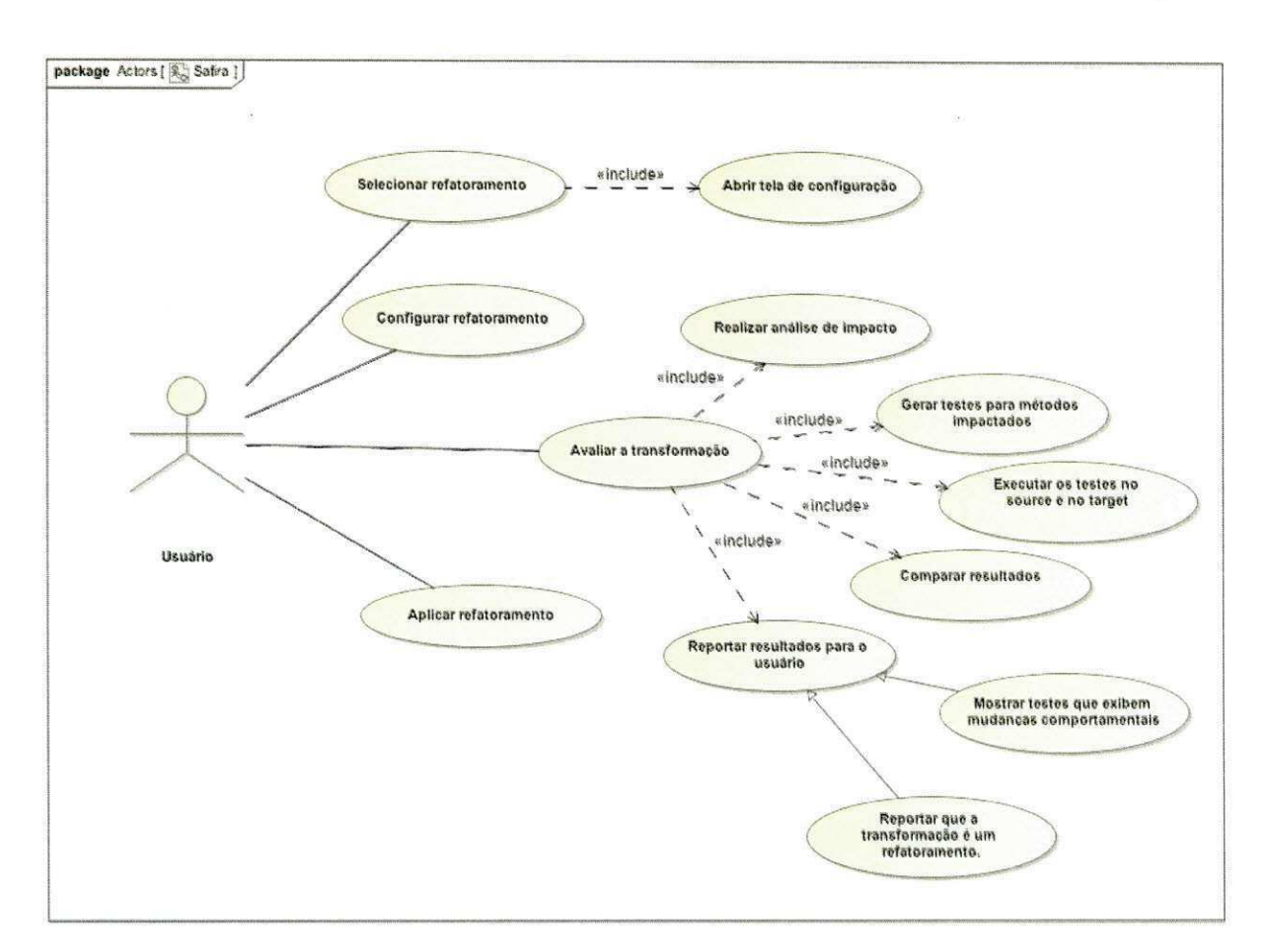

Figura 4.3: Diagrama de casos de uso.

#### **Requisitos nao funcionais**

Na Tabela 4.5, são descritos os principais requisitos não funcionais.

#### 4.5.4 Validagao de requisitos

A validação dos requisitos foi feita juntamente com o orientador acadêmico. Foram realizadas reuniões semanais, possibilitando o contínuo acompanhamento de todo o projeto.

## 4.6 Analise e Projeto

A seguir, será descrita como foi realizada a etapa de análise e projeto.

#### 4.6.1 Projeto arquitetural

Safira foi desenvolvida com base na arquitetura extensivel do Eclipse, que permite desenvolver plugins para adicionar novas funcionalidades. A ferramenta possui dois módulos.

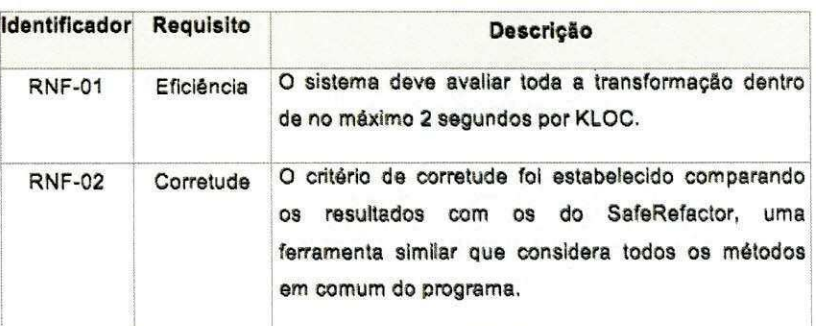

Tabela 4.5: Requisitos não funcionais.

O*zyxwvutsrqponmlkjihgfedcbaZYXWVUTSRQPONMLKJIHGFEDCBA modulo Core,* responsavel por implementar o processo da tecnica utilizada e o *modulo GUI*, responsável por integrar a implementação da técnica à interface gráfica utilizada para aplicar os refatoramentos do Eclipse. Este ultimo foi reutilizado da ferramenta SafeRefactor. Na Figura 4.4, e ilustrada a arquitetura de Safira.

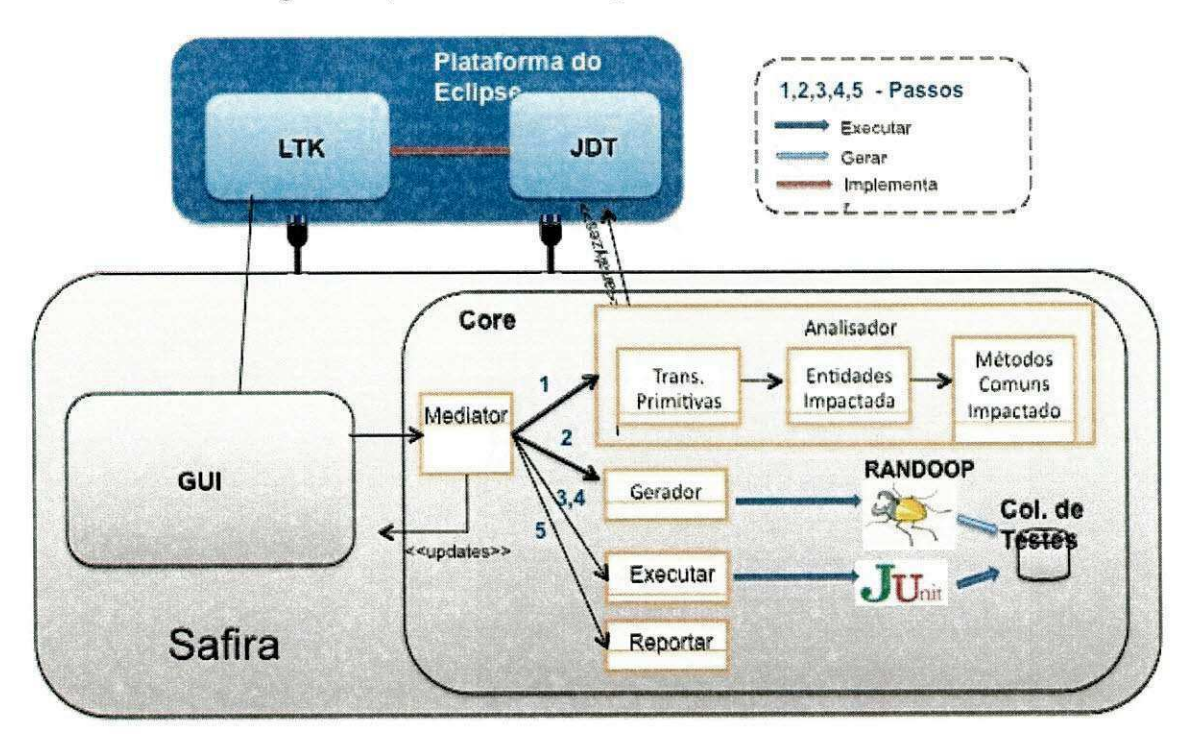

Figura 4.4: Arquitetura do Safira.

#### **Modulo core**

O Eclipse possui uma API de automatizagao de refatoramentos LTK que foi implementada no módulo JDT para criar a ferramenta de refatoração desta IDE. A partir desta API, serão acessadas as informações necessárias para realizar a análise estática no código.

Esta abordagem para avaliar a preservação de comportamento de uma transformação contém 5 etapas. A primeira é realizada no módulo Analisador, responsável por realizar a analise de impacto, detectando as transformagao primitivas e as entidades impactadas por cada uma, e por identificar os metodos em comum que exercitam as entidades impactadas. Na segunda etapa o módulo Gerador é responsável por gerar testes para os metodos identificados na etapa anterior. No modulo Executar, sao realizadas as Etapas 3 e 4, responsaveis por executar os testes no programa original e no programa modificado, respectivamente. Por fim, na Etapa 5, será reportado para o usuário o resultado da avaliagao.

#### 4.6.2 Diagrama de classes

Com base na especificação anterior, especificamos o diagrama de classes, que é apresentado na Figura 4.5. O diagrama ilustra as principals classes e relacionamentos entre elas. **zystanie za zakonutsroma za zakonutsranie za zakonutsranie za zakonutsranie za zakonutsranie za zakonutsranie za zakonutsranie za zakonutsranie za zakonutsranie za zakonutsranie za zakonutsranie za zakonutsranie za** 

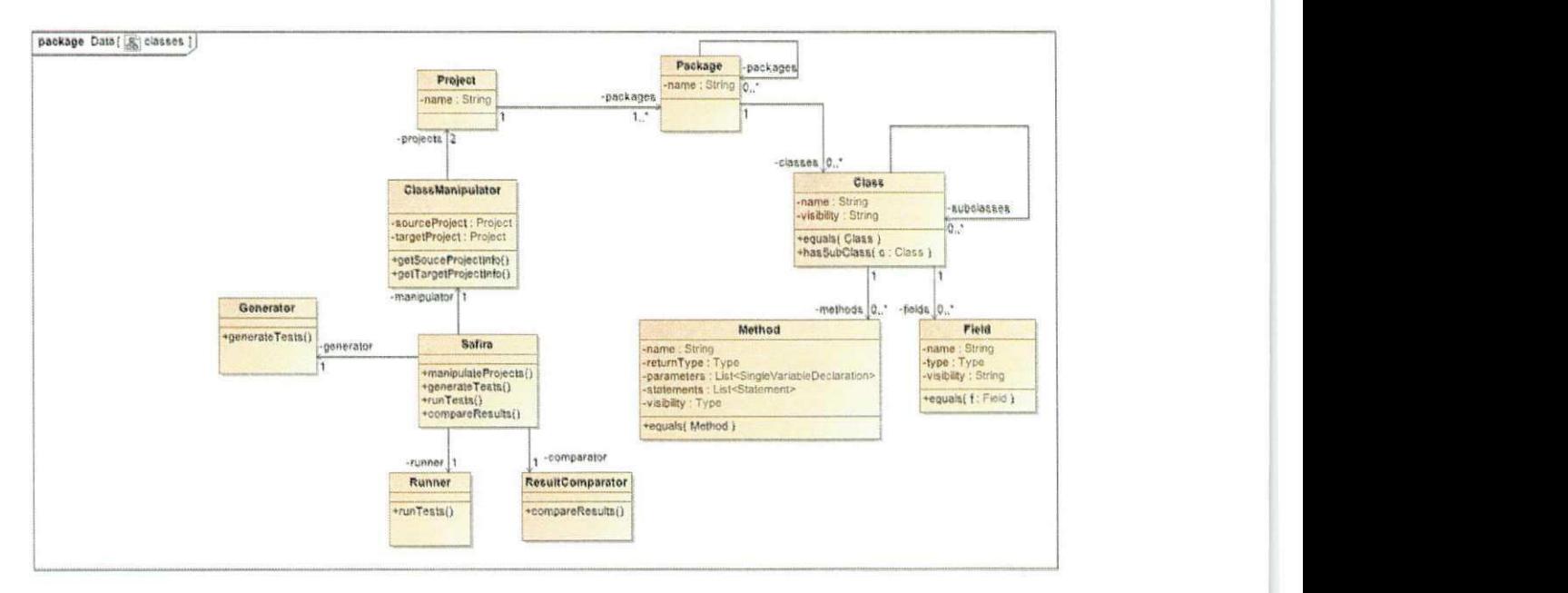

Figura 4.5: Diagrama de classes do Safira.

## 4.7 Implementagao do Safira

Com base na descrigao anterior, foi implementada Safira (Figura 4.6), uma ferramenta que avalia se uma transformação preserva ou não comportamento.

O Safira possui duas versões: linha de comando e interface gráfica (plugin do Eclipse). A versao linha de comando recebe como entrada dois programas e o tempo limite para geragao de testes. Outra ferramenta e um *plugin* do Eclipse. No *plugin* sao passados apenas o programa inicial e o refatoramento que o usuario deseja aplicar. A Figura 4.7

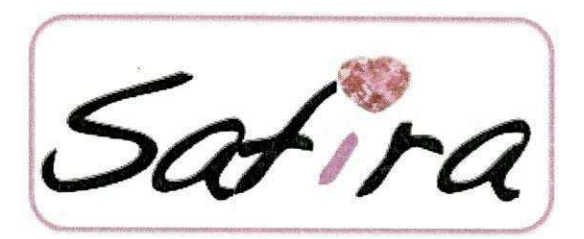

Figura 4.6: Logomarca do Safira.

mostra a tela que o usuário escolhe a transformação que deseja aplicar. Para avaliar esta transformação antes dela ser aplicada, deve-se clicar no botão "Safira".

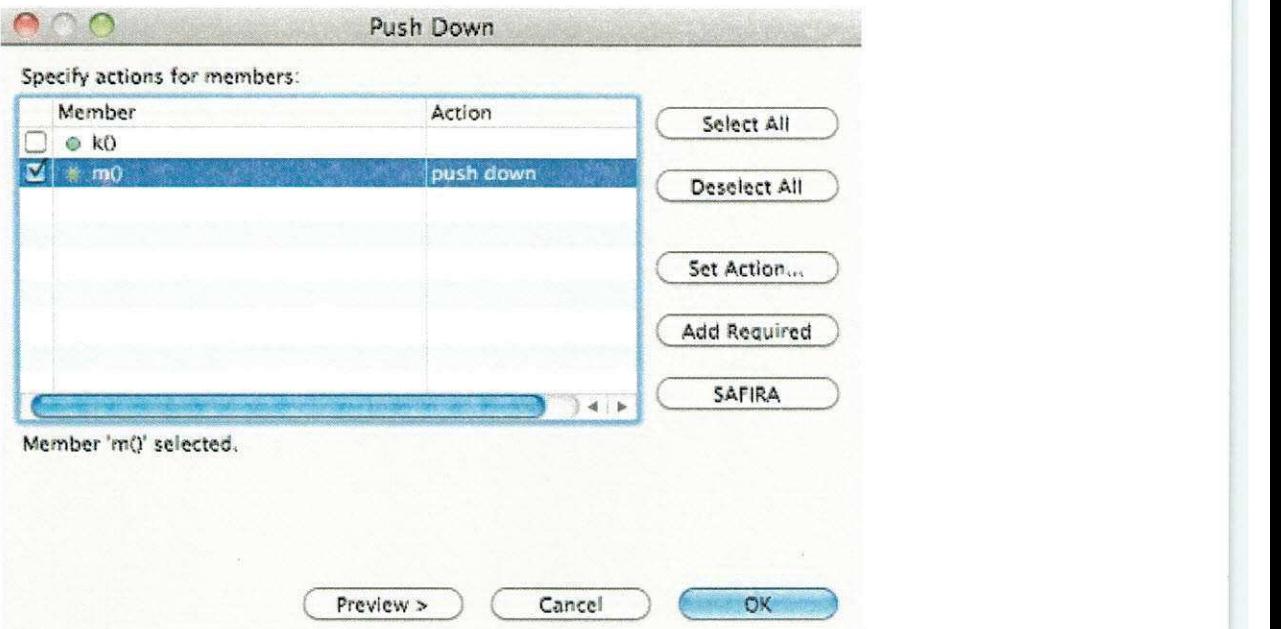

Figura 4.7: Tela de seleção do método e refatoramento.

Se a análise indicar que a transformação preserva o comportamento o usuário prossegue com o refatoramento, caso contrario será mostrada uma tela com os testes que mudaram o comportamento (Figura 4.8).

Foi utilizada a API de refatoramentos do Eclipse do projeto JDT para derivar o programa resultante desejado. A abordagem identifica os metodos em comum e faz a análise de impacto da mudança usando a API do Eclipse que modela a árvore sintática abstrata de Java. Para a geragao automatica de testes, utilizei o Randoop. Apos a geração dos testes, será executado um script pelo ANT, que acionará a execução dos testes pelo JUnit nas duas versões do programa.

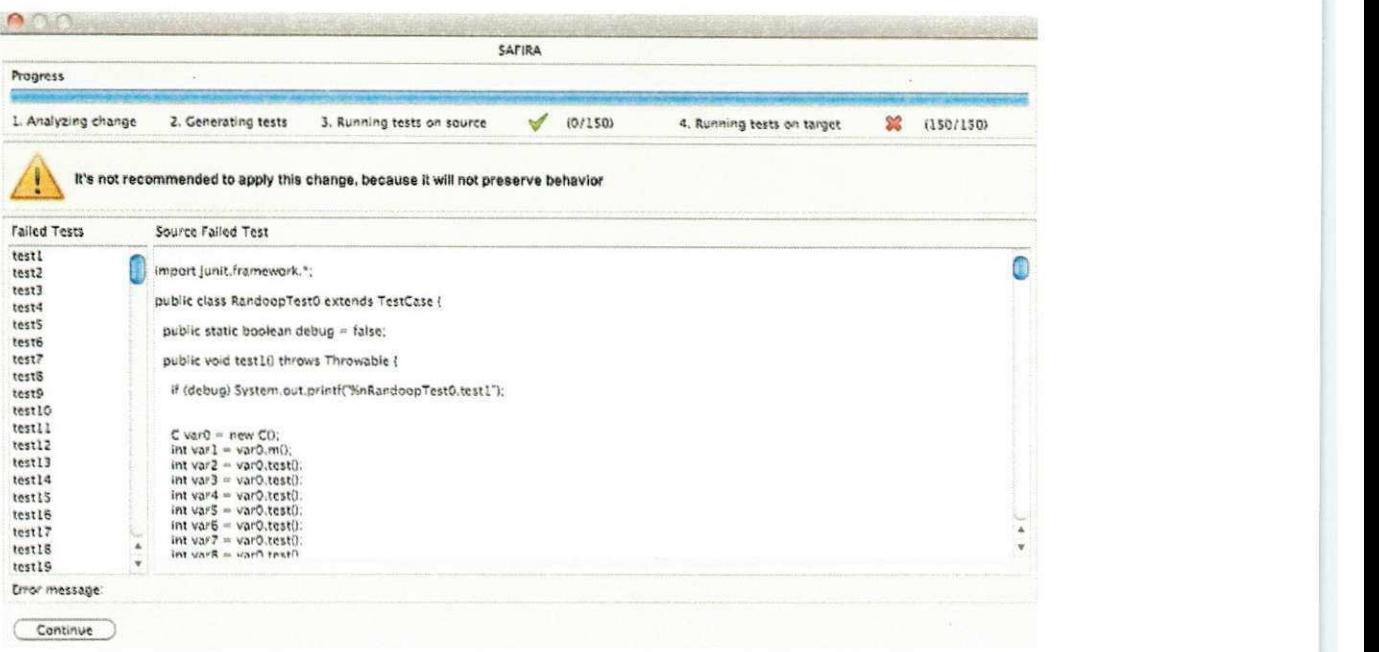

Figura 4.8: Tela de visualização dos testes que exibem mudanças comportamentais.

## 4.8 Validagao

A seguir descrevo como validamos os requisitos.

#### 4.8.1 Requisitos funcionais

A validacao da ferramenta foi feita a medida que ela estava sendo desenvolvida, a comecar do prototipo. Em cada reuniao, foi mostrado o que havia sido desenvolvido, com discussões sobre os riscos, resultados e correções de alguns eventuais problemas.

#### 4.8.2 Requisitos nao funcionais

Após a ferramenta ter sido concluída, foram realizados testes comparando-a com outra ferramenta similar, o SafeRefactor. O objetivo da comparacao foi avaliar se a corretude foi preservada e se houve uma redução no tempo total de análise e na coleção de testes gerados para avaliar uma transformagao. A comparagao foi feita de duas formas. A primeira contém refatoramentos aplicados a sistemas reais em Java de 3 a 23 KLOC. Estes foram aplicados por desenvolvedores manualmente ou usando ferramentas, e usarain testes para avaliar a preservagao de comportamento. As colunas Refatoramento e KLOC na Tabela 4.6 descrevem o tipo da transformagao aplicada e o tamanho do programa em linhas de codigo, respectivamente. Tanto o SafeRefactor quanto o Safira detectaram as mudangas comportamentais na Transformagao 1. Diferentemente do que os desenvolvedores acharam, a Transformagao 1 nao preserva comportamento. O Safira detectou a mudança comportamental do JHotDraw, com uma coleção de testes  $92,3\%$ menor que a do SafeRefactor e em um tempo 64,5% menor.

|                            | Conjunto 1: Refatoramento de Sistemas Reals |               |                                             |        |                             |    |                          |                     |                        |           |      |
|----------------------------|---------------------------------------------|---------------|---------------------------------------------|--------|-----------------------------|----|--------------------------|---------------------|------------------------|-----------|------|
| Programa KLOC<br>Transfor. |                                             | Refatoramento | <b>Tempo da Análise</b><br>da Transfor. (s) |        | Número de<br><b>Métodos</b> |    | <b>Testes</b><br>Gerados |                     | <b>Tempo Total (s)</b> |           |      |
|                            |                                             |               |                                             | Safira | SR                          |    |                          | Safira SR Safira SR |                        | Safira SR |      |
|                            | <b>JHotDraw</b>                             | 23            | <b>Extrair Tratamento</b><br>de Exceção     | 21.57  | 35.91                       | 89 | 2854                     | 38                  | 495                    | 33.34     | 94.7 |
| $\overline{z}$             | <b>JUnit</b>                                | 3             | Inferir Tipo Genérico                       | 1.73   | 8.1                         | 35 | 347                      | 31                  | 296                    | 12.47     | 53.1 |
| 3                          | VPoker                                      | 4             | Inferir Tipo Genérico                       | 5.67   | 8.35                        | 38 | 39                       | 5                   | 30                     | 31.56     | 45.5 |

Tabela 4.6: Refatoramentos em sistemas reais.  $SR = SafeRefactor$ .

Nos sistemas JUnit e VPoker nao foram detectadas mudangas comportamentais. Observe que o tempo total de analise. numeros de testes gerados e metodos considerados para a geragao de testes foi bem menor no Safira do que no SafeRefactor.

A segunda forma de avaliação contém 10 refatoramentos defeituosos, que não preservam o comportamento quando aplicados pelo Eclipse. Os refatoramentos defeituosos sao aplicados a programas pequenos (menos de 15 LOC) contendo ate 3 classes e com no maximo 2 metodos por classe. Ou seja, cada programa contem o minimo de construções necessárias para expor a mudança comportamental. Este conjunto contém 7 tipos diferentes de refatoramentos. A descrigao de cada problema esta descrito na coluna Descrição do Bug na Tabela 4.7. A abordagem do Safira diminuiu em média 71,11% o tamanho da colegao de testes. Foi reduzido em media 44,64% do tamanho da colegao de métodos, sendo uma redução de 50% em metade das transformações. O tempo total foi reduzido em ate 53,18% em relagao ao SafeRefactor. Mesmo cada programa contendo poucos metodos e todos relevantes para expor a mudanga comportamental, o Safira conseguiu reduzir o tempo de analise da transformagao, tamanho da colegao de testes, numero de metodos passados para o Randoop e o tempo total de analise. Ou seja, a analise de impacto tornou esta abordagem mais eficiente mantendo a sua corretude. Na Transformação 4 o Safira identificou um método em comum que não foi identificado pelo SafeRefactor. Este é um bug no SafeRefactor. O Randoop gerou a maioria dos testes para esse metodo. Por isso, nessa transformagao, a quantidade de testes gerados e o tempo total de analise foram um pouco maior que os do SafeRefactor.

Com base na avaliação, pode-se concluir que os requisitos não funcionais apresentados na Tabela 4.5 foram satisfeitos.

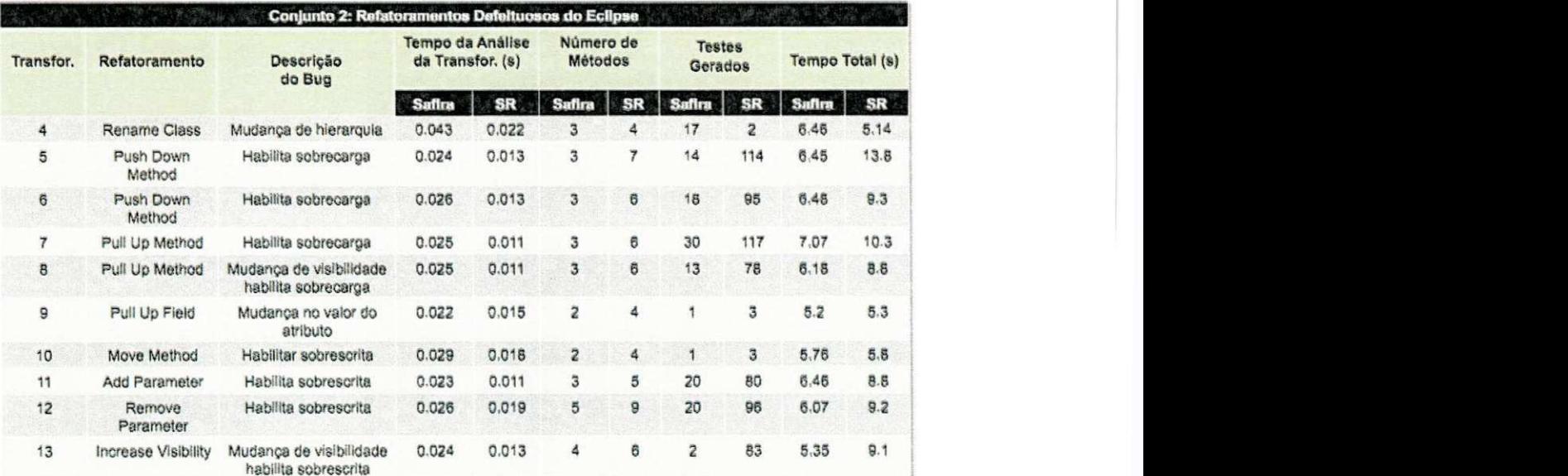

 $\overline{\phantom{a}}$ 

Tabela 4.7: Catálogo de refatoramentos defeituosos aplicados pelo Eclipse.  $SR = Saf$ e-Refactor.

## Capitulo 5

## Considerações finais

0 estagio teve um carater tanto profissional, permitindo desenvolver a ferramenta, quanto de pesquisa com a necessidade de aprofundamento em algumas areas nao vistas durante a graduação para entender melhor o problema. O estágio permitiu conhecer um pouco três áreas da Engenharia de Software: Refatoramentos, Análise de Impacto e Testes. Tambem considero um ponto positivo o aprendizado de novas tecnologias utilizadas para o desenvolvimento da ferramenta para o estagio. Por estes motivos, a experiencia no estagio foi muito valida e extremamente enriquecedora para formagao tanto academica quanto profissional.

Analisando vários projetos de desenvolvimento de software realizados no passado, autores [Cerpa e Verner 2009] citam os quatro fatores principals que causam o insucesso em projetos de software:

- 1. processo de desenvolvimento de software inadequado:
- 2. estimativas não confiáveis:
- 3. gerenciamento inadequado dos riscos;
- 4. coleta inadequada dos requisitos.

Houve bastante cuidado nestes quatro fatores.

Com relação ao processo, apesar da literatura propor vários processos, nenhum deles se adequou perfeitamente ao domínio do problema. Por ser um domínio não trivial, preferiu-se adotar algumas praticas (reunioes diarias, refatoramentos, testes, iteragoes, incrementos) de algumas metodologias, do que seguir um processo a risca. Para minimizar os riscos, especialmente no inicio do projeto tivemos reuniões diárias tanto para entender melhor o domfnio como para validar os prototipos desenvolvidos. Isso permitiu entender melhor os requisitos do sistema. Além do entendimento, os requisitos não funcionais do Safira sao criticos (corretude e desempenho). O fato de nao satisfazer a um deles iria levar ao fracasso da ferramenta. Após algumas semanas de reuniões diarias, permitiu-me entender melhor o domfnio e consequentemente minhas estimativas ficaram mais confiaveis. Ao final de margo, foi realizada a primeira avaliagao da ferramenta. Os resultados relacionados a satisfagao dos requisitos nao funcionais foram bem promissores. Com isso minimizou-se os principals riscos rapidamente.

De maneira geral, o estagio foi bastante construtivo e relevante. Apesar dos problemas enfrentados, houve um aprendizado em todas as etapas do projeto: realizar a pesquisa, fazer um levantamento do estado da arte, entender o problema, propor uma solução, seguir as etapas de um processo de software, incluindo o levantamento dos requisitos, modelagem do sistema, implementação, inclusive com novas tecnologias, e validar o sistema comparando com outra ferramenta e mostrando claramente o diferencial e vantagens obtidas. A avalicação do requisito não funcional foi uma atividade bastante enriquecedora, já que não tinha realizado durante a graduação. Por fim, é extremamente relevante não só propor uma ferramenta, mas comparar com outras para observar o seu real beneficio. Essa foi outra atividade que contribuiu bastante para a formação da estagiária.

## **Bibliografia**

- [Beck e Andres 2004]BECK, K.; ANDRES, C. *Extreme Programming Explained: Embrace Change (2nd Edition).* [S.l.]: Addison-Wesley Professional, 2004. ISBN 0321278658.
- [Cerpa e Verner 2009]CERPA, N.; VERNER, J. M. Why did your project fail? *Commun. ACM,* ACM, New York, NY, USA, v. 52, p. 130-134, December 2009. ISSN 0001-0782. Disponivel em: <http://doi.acm.org/10.1145/1610252.1610286>.
- [Law e Rothermel 2003]LAW, J.; ROTHERMEL, G. Whole program path-based dynamic impact analysis. In: *Proceedings of the 25th International Conference on Software Engineering.* Washington, DC, USA: IEEE Computer Society, 2003. (ICSE '03), p. 308-318. ISBN 0-7695-1877-X. Disponivel em: <http://portal.acm.org/citation.cfm?id=776816.776854>.
- [Pacheco et al. 2007]PACHECO, C. et al. Feedback-directed random test generation. In: *Proceedings of the 29th international conference on Software Engineering.* Washington, DC, USA: IEEE Computer Society, 2007. (ICSE '07), p. 75-84. ISBN 0-7695-2828-7. Disponivel em: <http://dx.doi.org/10.1109/ICSE.2007.37>.
- [Ren et al. 2004]REN, X. et al. Chianti: a tool for change impact analysis of Java programs. In: *Proceedings of the 19th annual ACM SIGPLAN conference on Object-oriented programming, systems, languages, and applications.* New York, NY, USA: ACM, 2004. (OOPSLA '04), p. 432-448. ISBN 1-58113-831-8. Disponivel em: <http://doi.acm.org/10.1145/1028976.1029012>.
- [Schaefer e Moor 2010]SCHAEFER, M.; MOOR, O. de. Specifying and implementing refactorings. In: *Proceedings of the ACM international conference on Object oriented programming systems languages and applications.* New York, NY, USA: ACM, 2010. (OOPSLA '10), p. 286-301. ISBN 978-1-4503-0203-6. Disponivel em: <http://doi.acm.org/10.1145/1869459.1869485>.
- [Schäfer, Ekman e Moor 2008]SCHäFER, M.; EKMAN, T.; MOOR, O. de. Challenge proposal: verification of refactorings. In: *Proceedings of the 3rd workshop on Programming languages meets program verification.* New York, NY, USA: ACM, 2008. (PLPV '09), p. 67-72. ISBN 978-1-60558-330-3. Disponivel em: <http://doi.acm.org/10.1145/1481848.1481859>.
- [Schafer et al. 2009]SCHaFER, M . et al. Stepping stones over the refactoring rubicon. In: Proceedings of the 23rd European Conference on ECOOP 2009 — Object-Oriented

#### *Referèncias* 29

*Programming.* Berlin, Heidelberg: Springer-Verlag, 2009. (Genoa), p. 369-393. ISBN 978-3-642-03012-3. Disponível em:  $\langle \text{http://dx.doi.org/10.1007/978-3-642-03013-017}\rangle$ .

[Schwaber 2004JSCHWABER, K. *Agile Project Management With Scrum.* Redmond, WA, USA: Microsoft Press, 2004. ISBN 073561993X.

- [Soares et al. 2010]SOARES, G. et al. Making program refactoring safer. *IEE E Software,*  IEEE Computer Society, Los Alamitos, CA, USA, v. 27, p. 52-57, 2010. ISSN 0740- 7459.
- [Steimann e Thies 2009]STEIMANN, F.; THIES, A. From public to private to absent: Refactoring Java programs under constrained accessibility. In: *Proceedings of the 23rd European Conference on ECOOP 2009 — Object-Oriented Programming.* Berlin, Heidelberg: Springer-Verlag, 2009. (Genoa), p. 419-443. ISBN 978-3-642-03012-3. Disponível em: <http://dx.doi.org/10.1007/978-3-642-03013-019 $\zeta$ .

# Apendice A Plano de Estágio

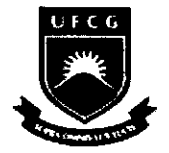

**UFCG - UNIVERSIDADE FEDERAL DE CAMPINA GRANDE CEEI - CENTRO DE ENGENHARIA ELETRICA E INFORMATICA DSC - DEPARTAMENTO DE SISTEMAS E COMPUTAÇÃO** 

## **Piano de Estagio Integrado**

## **Uma abordagem para avaliar refatoramentos utilizando analise de impacto e geragao automatica de testes**

**Melina Mongiovi Cunha Lima Sabino Mat: 20711028** 

Orientador: Prof. Dr. Rohit Gheyi

Fevereiro 2011

## **Ambiente do Estágio**

O estágio será realizado no Laboratório Software Productivity Group (SPG), situado na Universidade Federal de Campina Grande, Campina Grande, Paraiba.

O trabalho será realizado por uma equipe de 2 (duas) pessoas, no qual eu atuarei como desenvolvedora e pesquisadora.

## $Supervisão$

### **Supervisao Academics**

**Nome:** Rohit Gheyi Endereço: Departamento de Sistemas e Computação Universidade Federal de Campina Grande Avenida Aprígio Veloso, 882 - CEP: 58.109-970 Bodocongó, Campina Grande, PB - Brasil. **Email:** rohit@dsc.ufcg.edu.br

## Supervisão Técnica

**Nome:** Gusthavo Cunha Lima Sabino **Endereço:** Belmiro Pinto Brandão, 55 Mirante, Campina Grande, PB - Brasil. **Email:** gusthavoclsabino@hotmail.com

### **Resumo do Problema**

Refatoramento altera a estrutura interna de um programa preservando seu comportamento. Desenvolvedores podem realizar um refatoramento manualmente, que é susceptível a erros, pois implementar todas as précondições necessárias para cada tipo de refatoramento não é uma tarefa trivial e consome bastante tempo. Outra maneira é fazê-lo com ajuda de IDEs como Eclipse, NetBeans, JBuilder, IntelliJ, que pode suportar refatoragao. Entretanto, ferramentas de refatoramento podem permitir transformações que gerem mudangas comportamentais.

Para aumentar a confianga desenvolvedores precisam testar a transformarção. Uma maneira é executar os testes de unidade e de regressão de todo o sistema após um refatoramento ter sido realizado. Entretanto, se o sistema for grande, uma boa suite de testes também será grande, resultando em um grande consumo de tempo para executar todos os testes. Nesta situação, serão executados testes desnecessários que exercitam partes do programa que não foram impactadas pela transformação.

## Proposta da Solução

O objetivo do estágio é desenvolver uma ferramenta que analisa se uma transformação preserva o comportamento do sistema, baseada em geração de testes guiada pelo impacto das mudangas.

A partir de uma transformação, nós analisaremos estaticamente todas as micro-mudangas originadas e identificaremos as entidades impactadas por estas mudanças. Em nossa abordagem, entidade impactada é todo método em comum nas duas versões do programa que foi impactado por uma mudança.

Utilizaremos o Randoop [1], uma ferramenta de geração automática de testes, testes serao gerados apenas para as entidades impactadas para avaliar se transformação introduziu mudanças comportamentais.

## **Metodologia**

O desenvolvimento da ferramenta será feita de maneira iterativa e incremental, seguindo uma metodologia ágil com práticas de Scrum [2]. Além de assumir o papel de desenvolvedora, também serei responsável pelo planejamento, documentação e testes do sistema.

## Atividades Planejadas

Devem ser desenvolvidas as seguintes atividades no estágio:

- 1. Desenvolver e documentar os seguintes módulos no sistema:
	- a. Módulo de detecção de micro-mudanças no sistema, originadas pela transformação tais como:
		- i. Adigao de uma nova classe
		- ii. Remoção de uma classe
		- iii. Adigao de um novo atributo
		- iv. Remoção de um atributo
		- v. Alteração do corpo de um método
		- vi. Adição de herança
		- vii. Remoção de herança
	- b. Modulo de detecgao das entidades impactadas pelo conjunto de mudangas.
	- c. Módulo de geração de testes automáticos.
- 2. Desenvolver testes e ajustes na ferramenta.

## **Resultados Esperados**

Espera-se que, ao fim do estagio, o sistema esteja finalizado conforme o cronograma apresentado, e esteja sendo utilizado para resolver o problema identificado. Com a utilização da ferramenta que será desenvolvida, espera-se que desenvolvedores passem menos tempo testando a transformação e tenham mais confiança de que o comportamento do programa não foi modificado após realizar uma atividade de refatoramento.

## **Cronograma de Atividades**

O cronograma de atividades proposto é o seguinte:

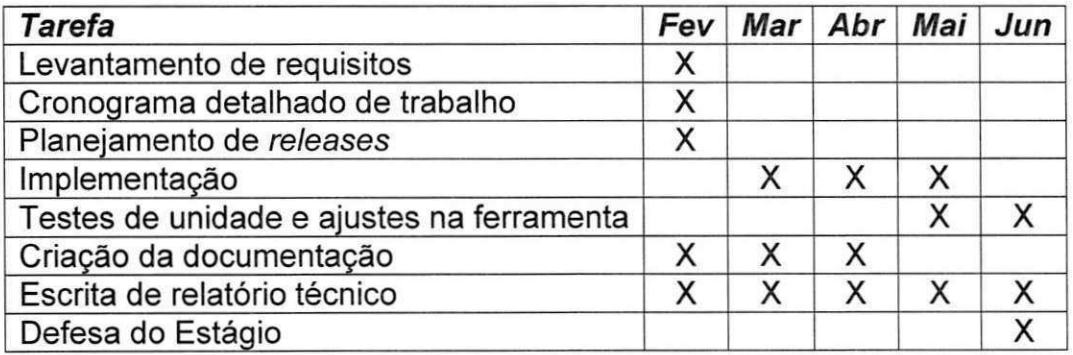

## **Bibliografia**

[1] C. Pacheco, S. Lahiri, M. Ernst, and T. Ball, "Feedback-directed random test generation," in ICSE, 2007, pp. 75-84.

[2] SCHWABER, K., Agile Project Management with Scrum ed. Microsoft Press, 2004. ISBN 978-0-735-61993-7.

## **Aprovação zyxwyutsrque de algebra ZYXWVUTSRQ**

Gusthavo Cunha Lima Sabino Supervisor Técnico

> Rohit Gheyi Supervisor Acadêmico

Joseana Macêdo Fechine Coordenadora da Disciplina Estagio Integrado